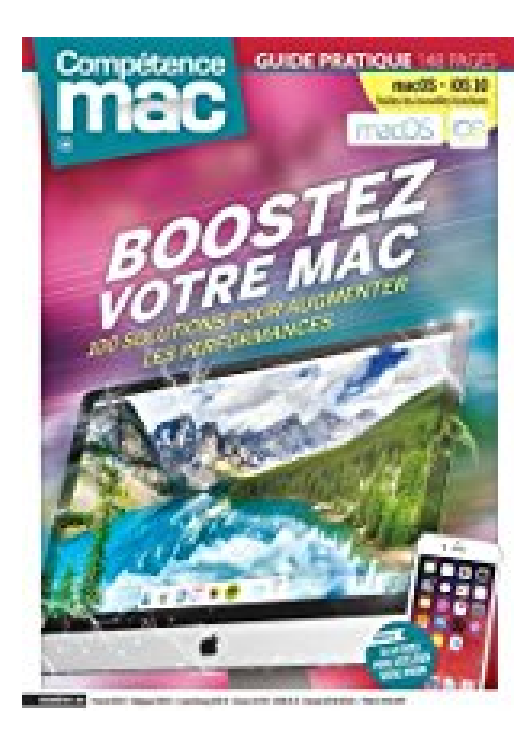

# **Boostez votre Mac ! - 100 solutions pour augmenter les performances**

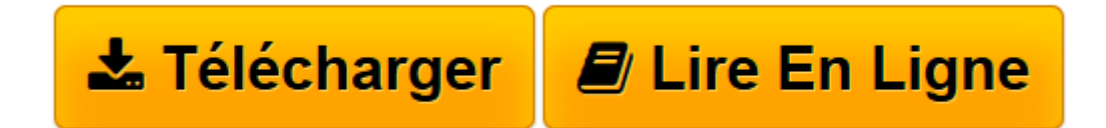

[Click here](http://bookspofr.club/fr/read.php?id=2355641595&src=fbs) if your download doesn"t start automatically

# **Boostez votre Mac ! - 100 solutions pour augmenter les performances**

Christophe SCHMITT Gérald VIDAMMENT

**Boostez votre Mac ! - 100 solutions pour augmenter les performances** Christophe SCHMITT Gérald VIDAMMENT

**[Télécharger](http://bookspofr.club/fr/read.php?id=2355641595&src=fbs)** [Boostez votre Mac ! - 100 solutions pour augmenter ...pdf](http://bookspofr.club/fr/read.php?id=2355641595&src=fbs)

**[Lire en ligne](http://bookspofr.club/fr/read.php?id=2355641595&src=fbs)** [Boostez votre Mac ! - 100 solutions pour augment ...pdf](http://bookspofr.club/fr/read.php?id=2355641595&src=fbs)

## **Téléchargez et lisez en ligne Boostez votre Mac ! - 100 solutions pour augmenter les performances Christophe SCHMITT Gérald VIDAMMENT**

### 148 pages

#### Présentation de l'éditeur

L'objectif que s'est fixé Compétence Mac pour ce numéro est simple : améliorer significativement les performances de votre Mac. Pour y parvenir, nous avons privilégié les solutions logicielles et en avons répertorié près d'une centaine. Dans un premier temps, nous nous sommes concentrés sur l'optimisation du système OS X, et plus particulièrement la réduction du temps de démarrage du Mac, la gestion de la mémoire vive, la recherche accélérée de fichiers via Spotlight, ainsi que la maintenance régulière du système en utilisant des outils adaptés. Nous avons ensuite passé en revue les astuces les plus efficaces pour améliorer la gestion de vos fichiers, de la traque des fichiers en double, à la suppression des fichiers volumineux devenus inutiles, en passant par la désactivation de certaines extensions, ou encore l'effacement de sauvegardes obsolètes. Côté internet et messagerie, nous n'avons pas non plus ménagé notre peine. Ainsi, vous découvrirez un grand nombre d'astuces pour économiser les ressources de Safari, accélérer la navigation web, reconstruire l'index de Mail pour booster ses performances au quotidien, ou encore opter pour un nouveau logiciel de messagerie, mieux adapté à votre usage. Côté matériel, là encore nous avons redoublé d'efforts en dénichant les solutions logicielles les plus efficaces : surveillance de l'état des disques durs, limitation de l'usure d'un SSD, grâce à la commande TRIM, ou encore l'optimisation de la batterie de votre MacBook. Si vous possédez un iPhone ou un iPad, vous profiterez également d'un chapitre entier de vingt-six pages dédié aux méthodes pour augmenter les performances de ses iDevices, notamment en procédant à un nettoyage en profondeur. Vous l'aurez compris, une fois tous nos conseils appliqués, votre Mac ou Macbook, mais aussi vos iDevices, retrouveront à n'en pas douter leur forme d'antan. Download and Read Online Boostez votre Mac ! - 100 solutions pour augmenter les performances Christophe SCHMITT Gérald VIDAMMENT #6RHN89JIZK7

Lire Boostez votre Mac ! - 100 solutions pour augmenter les performances par Christophe SCHMITT Gérald VIDAMMENT pour ebook en ligneBoostez votre Mac ! - 100 solutions pour augmenter les performances par Christophe SCHMITT Gérald VIDAMMENT Téléchargement gratuit de PDF, livres audio, livres à lire, bons livres à lire, livres bon marché, bons livres, livres en ligne, livres en ligne, revues de livres epub, lecture de livres en ligne, livres à lire en ligne, bibliothèque en ligne, bons livres à lire, PDF Les meilleurs livres à lire, les meilleurs livres pour lire les livres Boostez votre Mac ! - 100 solutions pour augmenter les performances par Christophe SCHMITT Gérald VIDAMMENT à lire en ligne.Online Boostez votre Mac ! - 100 solutions pour augmenter les performances par Christophe SCHMITT Gérald VIDAMMENT ebook Téléchargement PDFBoostez votre Mac ! - 100 solutions pour augmenter les performances par Christophe SCHMITT Gérald VIDAMMENT DocBoostez votre Mac ! - 100 solutions pour augmenter les performances par Christophe SCHMITT Gérald VIDAMMENT MobipocketBoostez votre Mac ! - 100 solutions pour augmenter les performances par Christophe SCHMITT Gérald VIDAMMENT EPub **6RHN89JIZK76RHN89JIZK76RHN89JIZK7**